AutoCAD License Keygen Download X64

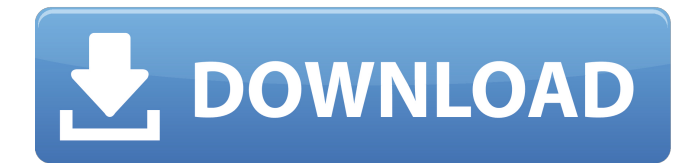

AutoCAD is used in a variety of industries for the design of: architecture automobiles building construction civil engineering construction design/build digital media engineering industrial machinery interior design landscaping manufacturing medical engineering oil and gas railway engineering science and technology Siemens, Ford, General Motors, Boeing, Rolls-Royce, NASA, and other famous companies use AutoCAD. AutoCAD is the most used software in the world. History The first release of AutoCAD was in December 1982. Introduction of AutoCAD on desktop computers was made on June 8, 1987. This version was considered the first beta version and had many problems. In 1992, AutoCAD

## won first place in the Graphical User Interface (GUI) category at the annual Aspen

Design Conference. The next version (1.1) was released in December 1992. This version had some improvements. Features There are many features in AutoCAD. The software can be used to create technical drawings, architectural models, and architectural designs. But, it can also be used for designing objects and structures. The users can create drawings and 3D models, they can view them on screen and print them. The colors in the drawings can be changed, and the fonts and line weights can be changed. Let's find out some of the important features of AutoCAD. Partitioning Partitioning is a feature that can be used to separate the drawing into a separate file for each sheet or region. Labeling This feature can be used to label

objects and drawing. The label can be drawn on the sheet. Perspective The 3D viewing and editing in AutoCAD is done using perspective. This feature is used to modify the position of the objects. In other words, it can be used to view the objects in different angles. Linetypes The line type of the drawings can be modified using the linetype. Linetype is used to define the characteristics of the lines. The information about the line type is available in the part properties. Intersecting objects When an object is intersected with

**AutoCAD [Latest]**

Databases AutoCAD supports three types of databases for storing drawing information: DXF, DWG and DGN. There are currently two versions of AutoCAD for databases:

### DWG-2003 and DWG-2007. DWG-2003 and DWG-2007 are compatible with each other, and so a DWG-2007 file is compatible with AutoCAD. DWG-2003 can read and write DXF, DGN and DWG files. AutoCAD DWG-2007 can read and write DXF, DGN, DWG, DGN-3, and DWF. AutoCAD DesignCenter is a desktop application that creates, edits, and manages drawings for AutoCAD. DBX is a proprietary file format introduced by Autodesk in 2002. It is available on the Autodesk Application Exchange. DBX files can store all types of AutoCAD data, including DXF, DWG, DGN, DWG, DGN-3, and DWF. AutoCAD's Structured Database (SDB) is an application

that allows users to create, update and read databases created in the DWG-2003 and DWG-2007 formats. AutoCAD for Unix and Linux can read and write DBX and SDB files. There is also a version of AutoCAD for Windows that can read and write DBX and SDB files. The SDB format is contained in a ZIP file and can be read and written from the command line. The open-source CADG application can read and write DBX and SDB files. Reimplementation of AutoCAD In the past, other software applications used the same drawing formats as AutoCAD, so it was not possible to simply import an AutoCAD drawing into another program. Therefore, reengineering AutoCAD so that it could read and write other file formats was not a trivial task. When Autodesk had an idea that their software could be further extended, it was not always clear what that would mean to the existing product. For example, AutoCAD created an IDAT (Internal Data Area) when it

created a DWG or DXF file. This included the date and time the file was created, the drawing size and location and a number of other attributes. Autodesk wanted to be able to include this data in their new file format. They considered adding a1d647c40b

Once installed, open Autodesk Autocad and from menu, Tools->Autocad Options->Import. Click on open file/import option. Then navigate to the open.exe file you downloaded and click ok. Now you have Autocad open and ready to use the activation code. Now you need to download this program After installing this download and run and you should have a box open like I hope that has helped. You can also post any questions on how to use this or any problems that you have had in the comments section. Important: The keygen code can only be used once. Do not resell the activation code.[Rapid sequence induction with propofol]. To evaluate the efficacy and safety of propofol as rapid induction agent. A prospective

# observational study was conducted in 100 patients, 4-10 years, ASA I and II,

undergoing elective surgical procedure. All patients received a prophylactic antibiotic therapy and were premedicated with lorazepam. Induction of anesthesia was performed by a bolus of 4 mg/kg propofol over a period of 3 minutes. Sedation and analgesia were maintained with a continuous infusion of propofol 10 mg/kg per hour. The procedure lasted 20-50 minutes. Analgesia was maintained by intermittent epidural infusion of 0.1% bupivacaine (0.2 ml/kg/hour) plus fentanyl (1 microg/ml). Data were analyzed with Student's t test, Fisher's exact test, and chi2 test. Statistical significance was p Global quantification of normal and pathological prostate tissues based on a new algorithm of the multiscale

#### entropy theory. To explore a new approach for quantification of pathological changes of prostate cancer (PC

**What's New in the?**

Upload comments or markup to a drawing or to a file. Add a comment to the currently active drawing or to an individual drawing element. (video: 8:45 min.) Drawing Histograms When creating a dimension, you can add a designator to the side of the dimension line or a text box on the annotation. By default, the number of vertical and horizontal lines is shown in an outline box. The height of the box indicates the number of added lines, and the width indicates the number of added columns. Now you can configure the box so that you can see the actual value. For example, if you want to

know how many columns there are in the dimension, you can just count the added lines, divide by the column spacing, and multiply by the designator width. In this example, the number of dimensions is the same as the number of text boxes in the dimension. In some cases, you may have to adjust the settings to see the size of the box. Create a new drawing. Choose Drawing Options. Select the Text Box tab. On the Number of lines and columns boxes, click on the small button to the right of the "lines" box and select "Show lines and columns." In the next example, the box shows all the dimensions. The numbers above the designator indicate the number of lines and columns, and the numbers below the designator show the number of items and the column spacing. In this example, the "lines"

box is set to count the number of lines and columns. The box to the right of the "lines" box shows the number of lines added. The box below the "lines" box shows the number of columns. The numbers above the designator indicate the number of items and the column spacing. The "lines" and "columns" boxes can be customized to fit your preference. These controls are located under the Drawing Options tab on the Text Box tab. Customize your drawing with a new design theme. You can now create a custom drawing theme in AutoCAD by applying the drawing theme as a default for all your drawings. The drawing theme is composed of a group of settings for the drawing. If you are looking for a special style for a part of a drawing, use a custom drawing theme. This drawing has a custom drawing theme set to

### "High Contrast Color" to highlight the data values and annotations. The drawing

CPU: Requires a 64-bit processor with SSE3 support and a minimum 2 GB of memory. GPU: Requires OpenGL 3.0 or above. Macintosh: Apple Computer, Inc. designed and developed the Maya software, including the renderer. Macintosh computers with OSX 10.0 (Leopard) or later are required. Macintosh computers with Mac OS 9 cannot be used. Operating System: Operating System Xcode Maya requires an operating system